## SAP ABAP table UISS S COAREA LIST {Structure for Controlling Area}

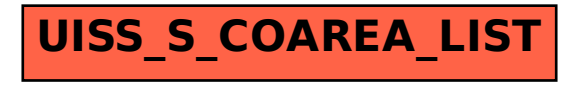